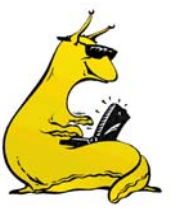

EE-154 / CMPE-241 Winter 2007

## **MATLAB Tutorials**

Some helpful MATLAB tutorials are available on the web, and in print. Additionally, mfiles used to create every single plot in the FPE book is available for a free download.

- 1. m-files, mdl-files, and errate for FPE are available at: http://www.scsolutions.com/feedback.html
- 2. Search for "MATLAB Primer" on Google.
- 3. Sigmon and Davis, *MATLAB Primer*,  $6^{\overline{h}}$  Edition, CRC Press, 2001.
- 4. Gockenback, "A Practical Introduction to MATLAB," http://www.math.mtu.edu/~msgocken/intro/intro.html
- 5. Mathworks documentation: http://www.mathworks.com/access/helpdesk/help/pdf\_doc/matlab/getstart.pdf
- 6. http://www.mathworks.com/access/helpdesk/help/pdf\_doc/matlab/using\_ml.pdf
- 7. Control toolbox: http://www.mathworks.com/access/helpdesk/help/toolbox/control/control.shtml
- 8. Messner and Tilbury, "*Controls Tutorial for MATLAB and SIMULINK: A Webbased approach*," Prentice-Hall, 1999. http://www.engin.umich.edu/group/ctm/
- 9. Mathworks Student Version: http://www.mathworks.com/academia/student\_version/
- 10. http://www.mathworks.com/academia/student\_version/companion.html